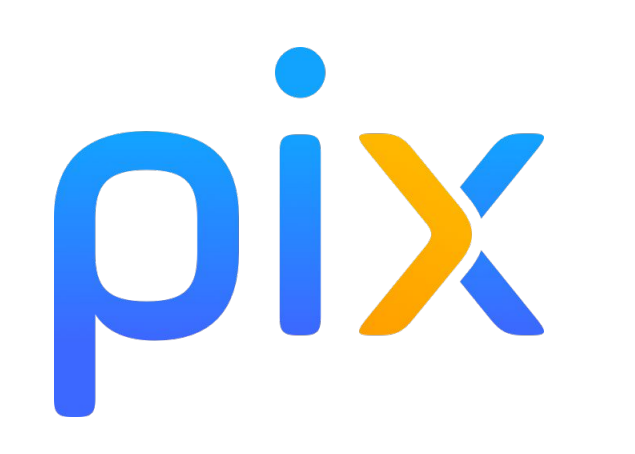

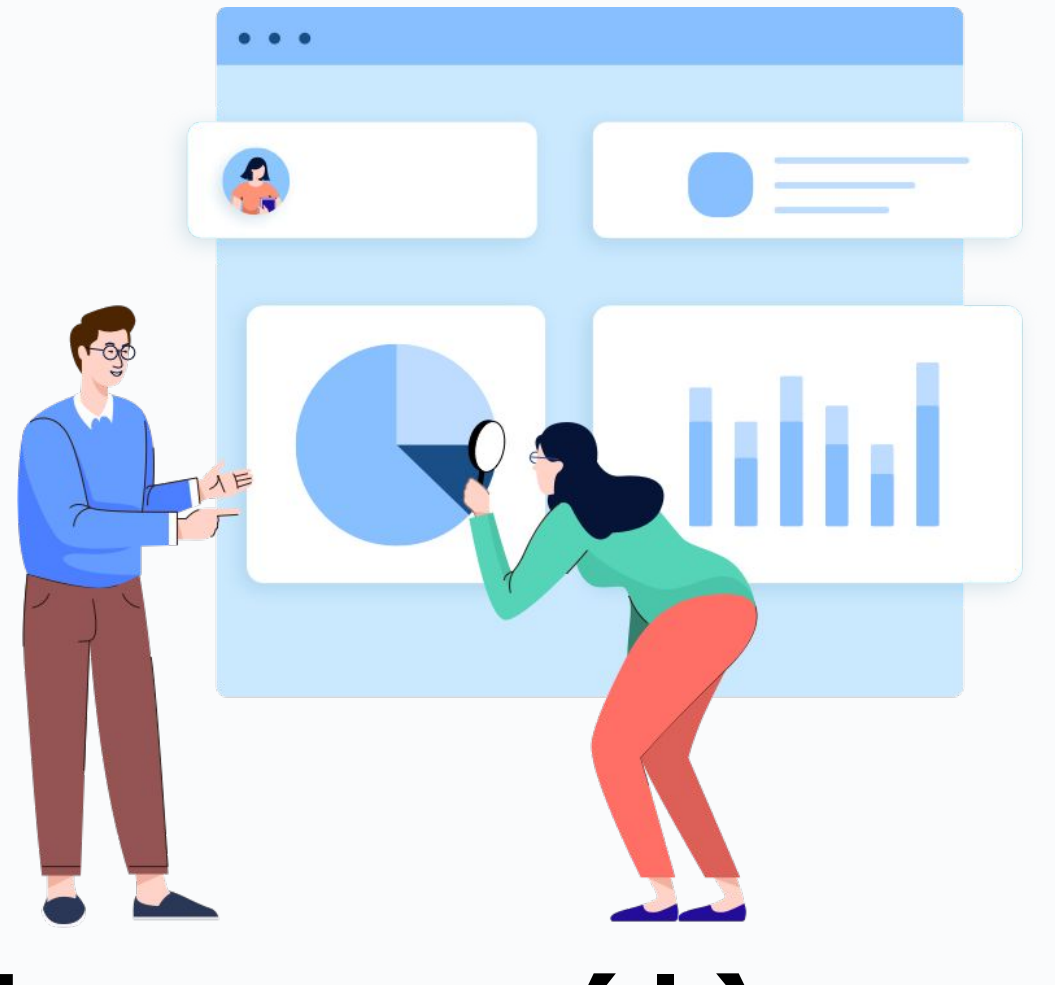

# Présentation pix aux élèves

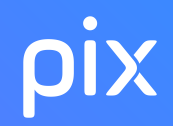

## **Qu'est-ce que Pix ?**

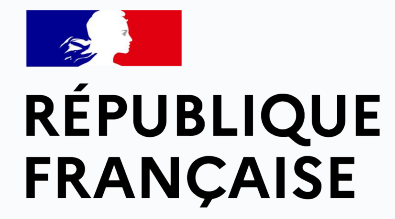

Liberté

Égalité Pix est le **service public** en ligne permettant Fraternité aux collégiens, lycéens, étudiants, salariés / demandeurs d'emploi et citoyens

**D'évaluer leurs compétences numériques**

élèves :<br>Le propriété de la propriété de la propriété de la propriété de la propriété de la propriété de la propriété d

Des épreuves permettant de tester des savoir-faire, des connaissances, la capacité à identifier des enjeux

**De développer leurs compétences numériques**

En autonomie, grâce à des tutos ciblés

**De valoriser leurs compétences numériques**

Obtenir un certificat officiel reconnu par l' État et le monde professionnel

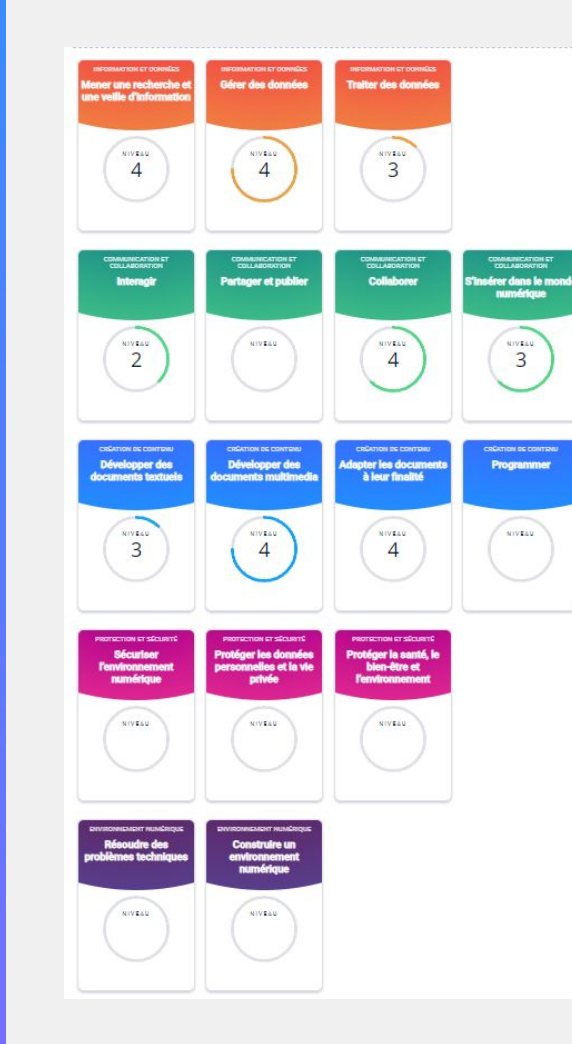

DIX

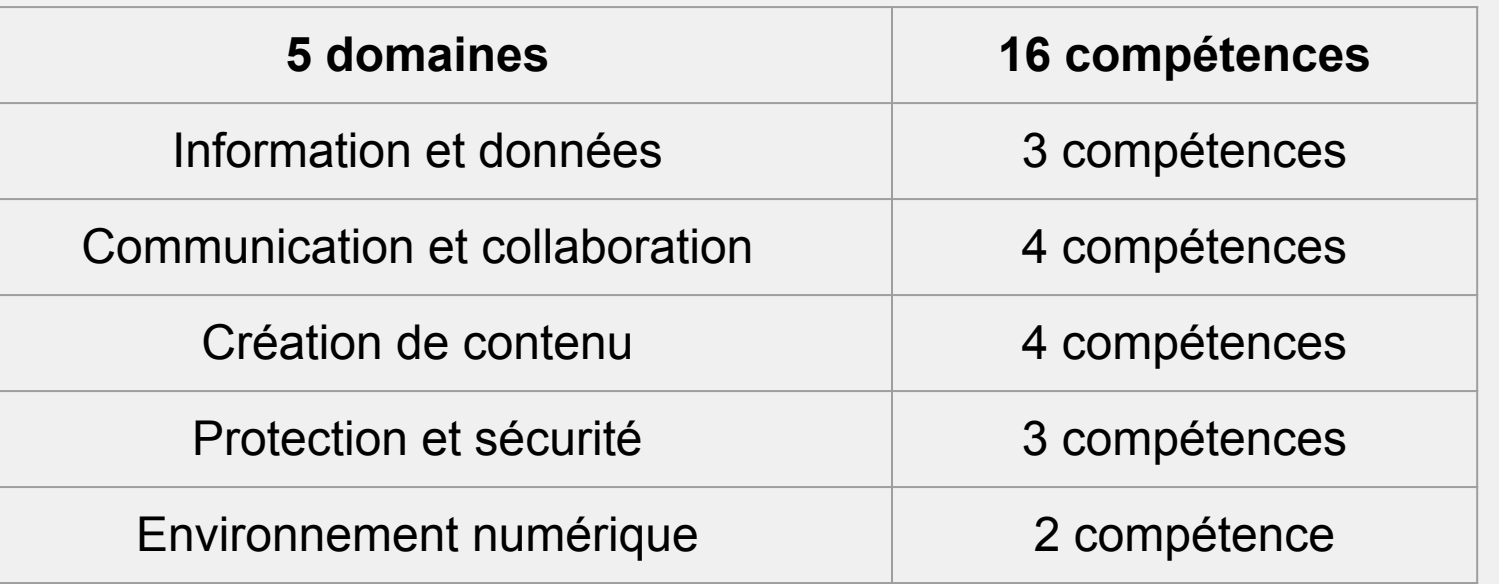

- 
- 6 niveaux pour chaque compétence
- pour votre brevet, avant la fin de la classe de 3e, on vous demande d'avoir le niveau 1 sur les 16 compétences.

## 2 façons de travailler à partir de votre tableau de bord :

en autonomie en travaillant vos points faibles en cliquant ici (recommandé après mars)

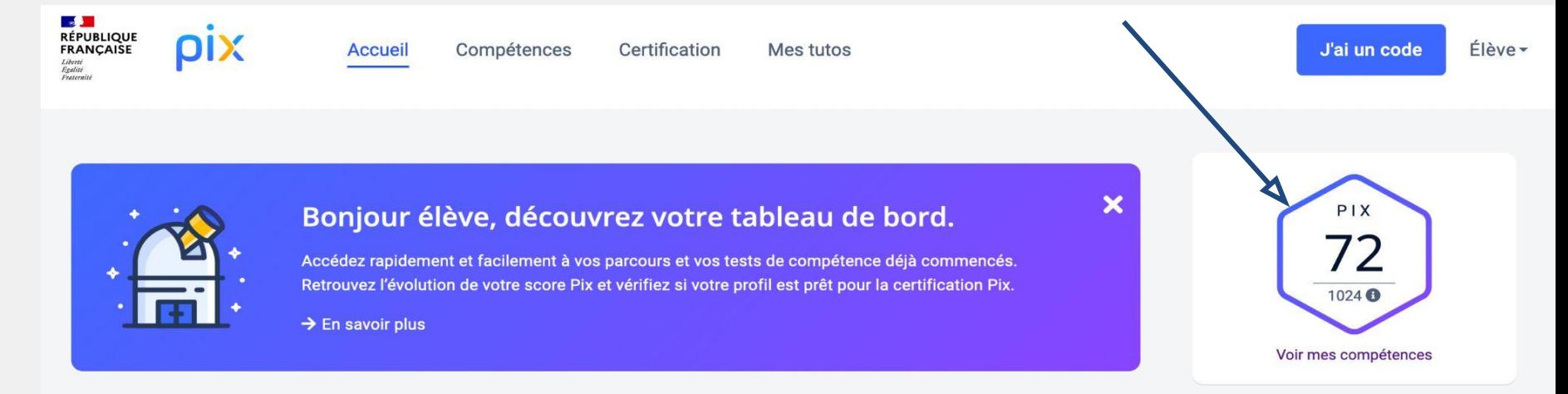

en suivant une campagne d'exercices (méthode recommandée jusqu'en mars).

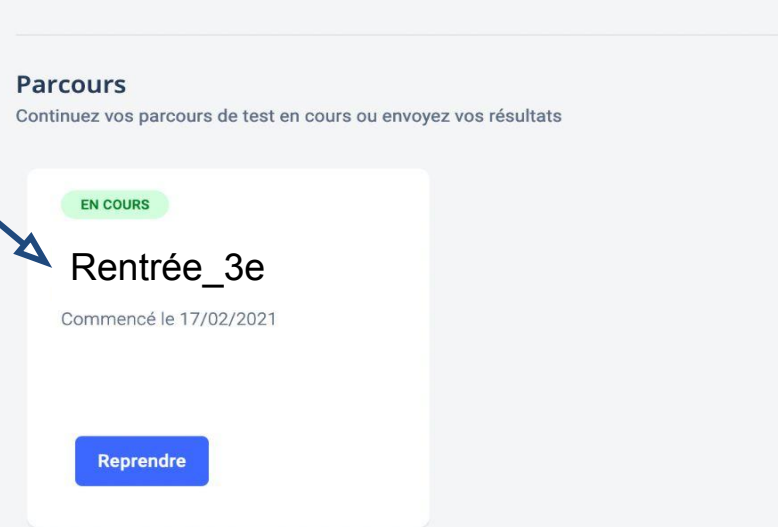

## Mode Campagne

en suivant une campagne d'exercices (méthode recommandée jusqu'en mars).

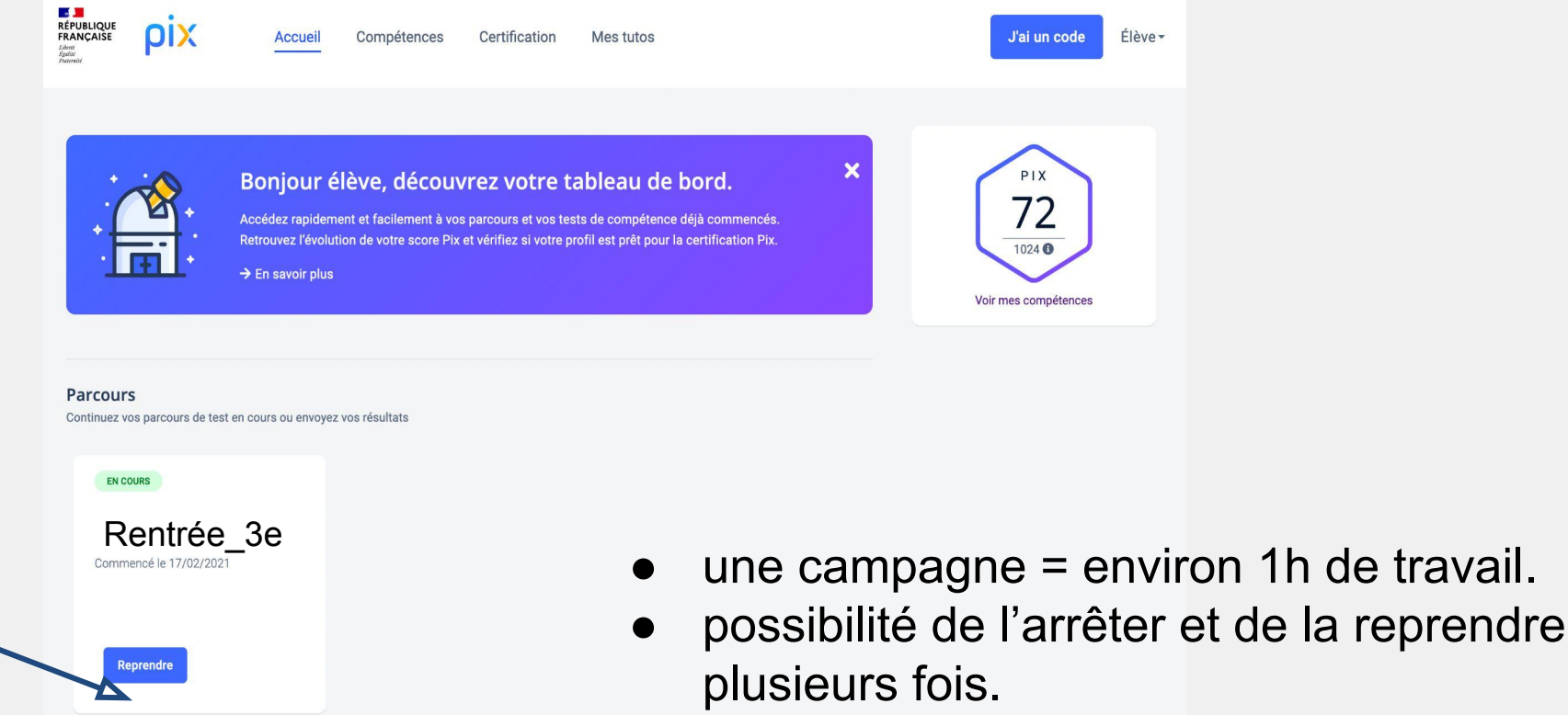

● après la séance d'aujourd'hui, possibilité de vous connectez chez vous, au CDI, en heure d'étude...

Élève-

### **Comment vous connecter ?**

- **● La première fois :**
	- en cliquant sur le lien reçu dans votre messagerie Pronote.
	- Notez dans votre carnet de correspondance votre identifiant et mot de passe.

### **● Toutes les autres fois :**

■ en cliquant sur le logo pix présent sur la page d'accueil du site du collège.

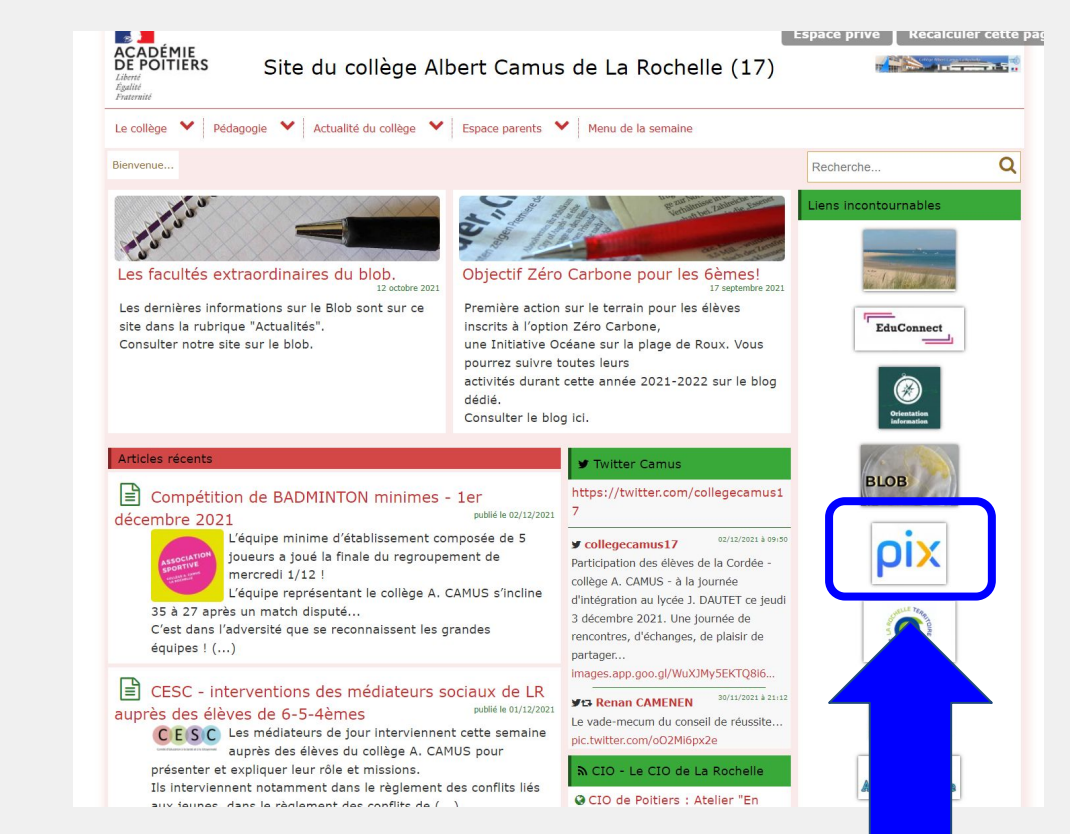

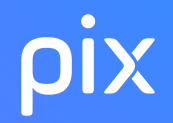

## **Comment répondre aux questions ?**

Après chaque question, vous avez 2 boutons :

- "Je passe" quand vous ne savez pas répondre, vous passez à la question suivante.
- "Je valide" quand vous avez donné votre réponse et vous passez à la question suivante.
- Travaillez seul, sinon le niveau atteint ne sera pas réellement le vôtre. Les questions présentées le jour de la certification risqueront d'être trop compliquées.